# Package 'epiregulon'

May 8, 2024

<span id="page-0-0"></span>Title Gene regulatory network inference from single cell epigenomic data

Version 1.1.0

Date 2024-04-26

Description Gene regulatory networks model the underlying gene regulation hierar-

chies that drive gene expression and observed phenotypes. Epiregulon infers TF activity in single cells by constructing a gene regulatory network (regulons). This is achieved through integration of scATAC-seq and scRNA-seq data and incorporation of public bulk TF ChIPseq data. Links between regulatory elements and their target genes are established by computing correlations between chromatin accessibility and gene expressions.

License MIT + file LICENSE

Encoding UTF-8

Roxygen list(markdown = TRUE)

RoxygenNote 7.3.1

Imports AnnotationHub, BiocParallel, ExperimentHub, Matrix, Rcpp, S4Vectors, SummarizedExperiment, bluster, checkmate, entropy, lifecycle, methods, scran, scuttle, stats, utils, scMultiome, GenomeInfoDb, GenomicRanges, AUCell, BSgenome.Hsapiens.UCSC.hg19, BSgenome.Hsapiens.UCSC.hg38, BSgenome.Mmusculus.UCSC.mm10, motifmatchr, IRanges, beachmat

**Depends**  $R$  ( $>= 4.4$ ), SingleCellExperiment

Suggests knitr, rmarkdown, parallel, BiocStyle, testthat (>= 3.0.0), coin, scater

LinkingTo Rcpp, beachmat

VignetteBuilder knitr

URL <https://github.com/xiaosaiyao/epiregulon/>

biocViews SingleCell, GeneRegulation,NetworkInference,Network, GeneExpression, Transcription, GeneTarget

Config/testthat/edition 3

BugReports <https://github.com/xiaosaiyao/epiregulon/issues>

<span id="page-1-0"></span>git\_url https://git.bioconductor.org/packages/epiregulon

git\_branch devel

git\_last\_commit 8da3156

git\_last\_commit\_date 2024-04-30

Repository Bioconductor 3.20

Date/Publication 2024-05-08

Author Xiaosai Yao [aut, cre] (<<https://orcid.org/0000-0001-9729-0726>>), Tomasz Włodarczyk [aut] (<<https://orcid.org/0000-0003-1554-9699>>), Aaron Lun [aut], Shang-Yang Chen [aut]

Maintainer Xiaosai Yao <xiaosai.yao@gmail.com>

# **Contents**

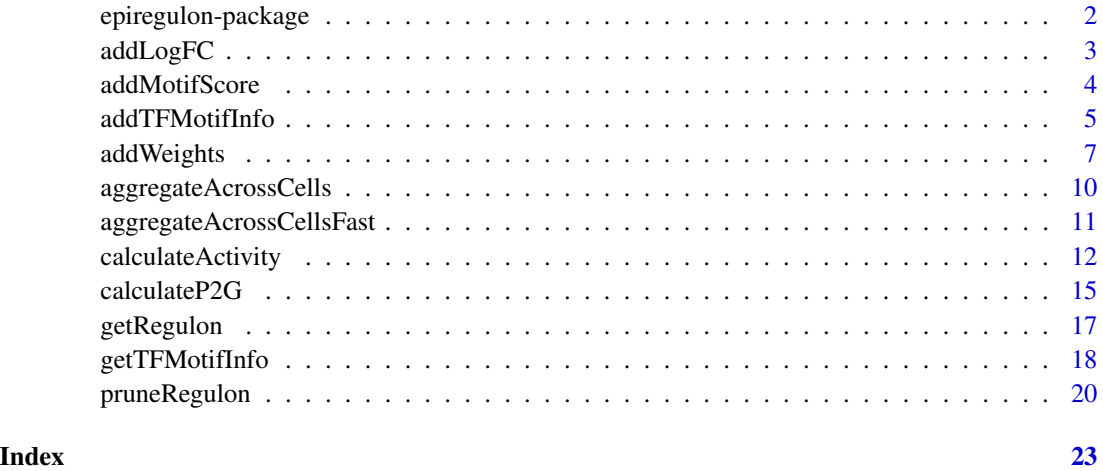

epiregulon-package *epiregulon: Gene regulatory network inference from single cell epigenomic data*

## Description

Gene regulatory networks model the underlying gene regulation hierarchies that drive gene expression and observed phenotypes. Epiregulon infers TF activity in single cells by constructing a gene regulatory network (regulons). This is achieved through integration of scATAC-seq and scRNA-seq data and incorporation of public bulk TF ChIP-seq data. Links between regulatory elements and their target genes are established by computing correlations between chromatin accessibility and gene expressions.

# <span id="page-2-0"></span>addLogFC 3

# Author(s)

Maintainer: Xiaosai Yao <xiaosai.yao@gmail.com> [\(ORCID\)](https://orcid.org/0000-0001-9729-0726)

Authors:

- Tomasz Włodarczyk <tomwlo@gmail.com> [\(ORCID\)](https://orcid.org/0000-0003-1554-9699)
- Aaron Lun <infinite.monkeys.with.keyboards@gmail.com>
- Shang-Yang Chen <sychen9584@gmail.com>

# See Also

Useful links:

- <https://github.com/xiaosaiyao/epiregulon/>
- Report bugs at <https://github.com/xiaosaiyao/epiregulon/issues>

addLogFC *Add log fold changes of gene expression to regulons*

# Description

Add log fold changes of gene expression to regulons

#### Usage

```
addLogFC(
 expMatrix,
 clusters,
  regulon,
  pval.type = c("any", "some", "all"),
  sig_type = c("FDR", "p.value"),logFC_condition = NULL,
  logFC_ref = NULL,
  ...
\lambda
```
# Arguments

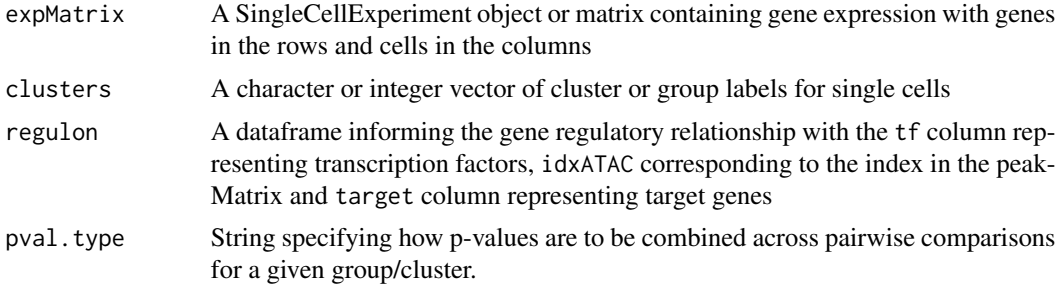

<span id="page-3-0"></span>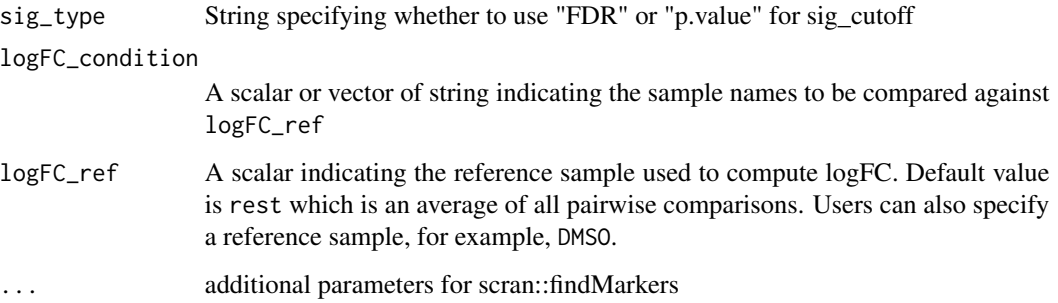

# Value

A DataFrame of regulons with additional columns of logFC and significance

# Author(s)

Xiaosai Yao

# Examples

```
# create a mock singleCellExperiment object for gene expMatrixession matrix
set.seed(1000)
gene_sce <- scuttle::mockSCE()
gene_sce <- scuttle::logNormCounts(gene_sce)
rownames(gene_sce) <- paste0('Gene_',1:2000)
# create a mock regulon
regulon <- data.frame(tf = c(rep('Gene_1',10), rep('Gene_2',10)),
                    idxATAC = sample(1:100, 20),
                     target = c(paste0('Gene_', sample(3:2000,10)),
                                paste0('Gene_',sample(3:2000,10))))
# filter regulon
pruned.regulon <- addLogFC(expMatrix = gene_sce, clusters = gene_sce$Treatment,
                               regulon = regulon,
                               sig_type = "p.value")
```
addMotifScore *Add Motif Scores*

### Description

Add Motif Scores

# <span id="page-4-0"></span>addTFMotifInfo 5

# Usage

```
addMotifScore(
  regulon,
  field_name = "motif",
 peaks = NULL,
 pwms = NULL,species = c("human", "mouse"),genome = c("hg38", "hg19", "mm10"),
  ...
\mathcal{L}
```
# Arguments

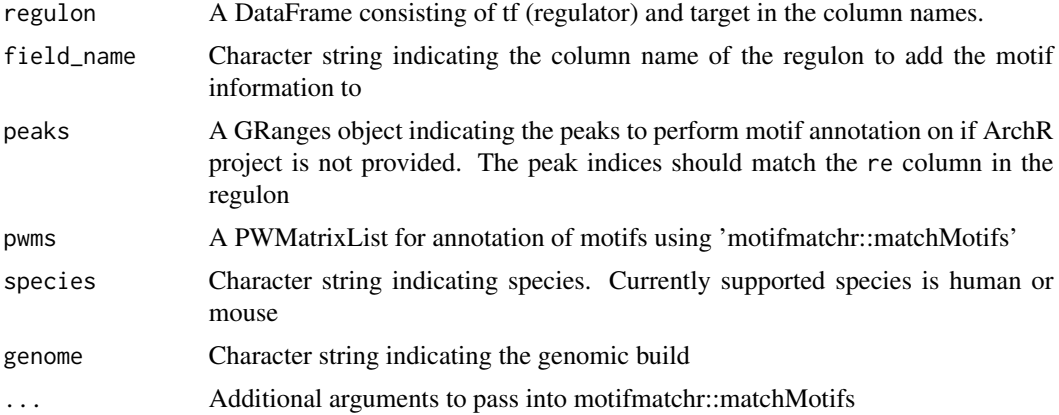

# Value

A DataFrame with motif matches added with 1s indicating the presence of motifs and 0s indicating the absence of motifs

# Examples

```
regulon <- S4Vectors::DataFrame(tf = c('AR','AR','AR','ESR1','ESR1','NKX2-1'),
idxATAC = 1:6)peaks <- GenomicRanges::GRanges(seqnames = c('chr12','chr19','chr19','chr11','chr6','chr1'),
ranges = IRanges::IRanges(start = c(124914563,50850845, 50850844, 101034172, 151616327, 1000),
end = c(124914662,50850929, 50850929, 101034277, 151616394,2000)))
regulon <- addMotifScore(regulon, peaks=peaks)
```
addTFMotifInfo *Add TF binding motif occupancy information to the peak2gene object*

# Description

Add TF binding motif occupancy information to the peak2gene object

#### <span id="page-5-0"></span>Usage

#### addTFMotifInfo(p2g, grl, peakMatrix = NULL)

#### Arguments

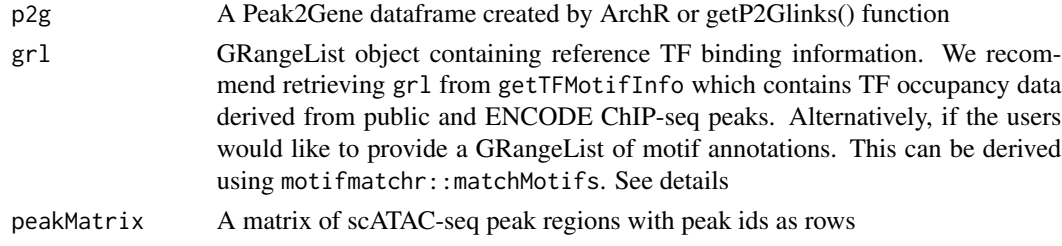

#### Details

This function annotates each regulatory element with possible transcription factors. We can either provide a GRangeList of known ChIP-seq binding sites (TF occupancy) or positions of TF motifs (TF motifs). While public ChIP-seq data may not fully align with the ground truth TF occupancy in users' data (due to technical challenges of ChIP-seq or cell type nature of TF occupancy), it does offer a few important advantages over TF motif information:

- 1. TF occupancy allows co-activators to be included. Co-activators are chromatin modifiers that do not directly bind to DNA but nonetheless play an important role in gene regulation
- 2. TF occupancy can distinguish between members of the same class that may share similar motifs but that may have drastically different binding sites

If multiple ChIP-seq are available for the same TF, we merge the ChIP-seq data to represent an universal set of possible binding sites. The predicted TF occupancy is further refined by [pruneRegulon](#page-19-1). If the users prefer to use TF motifs instead of TF occupancy, the users can create a GRangeList of motif annotation using motifmatchr::matchMotifs. Here, we demonstrate how to annotate peaks with cisbp motif database

```
library(motifmatchr)
library(chromVARmotifs)
data("human_pwms_v1")
peaks <- GRanges(seqnames = c("chr1","chr2","chr2"),
                       ranges = IRanges(start = c(76585873,42772928, 100183786),
                                                          width = 500))
eh <- AnnotationHub::query(ExperimentHub::ExperimentHub(),
pattern = c("scMultiome", "TF motifs", "human"))
pwms <- readRDS(eh[[eh$ah_id]]))
grl <- matchMotifs(pwms, peaks, genome = "hg38", out = "positions")
retain only TF symbols. TF symbols need to be consistent with gene names in regulon
names(grl) <- sapply(strsplit(names(grl), "_"), "[",3)
```
#### Value

A data frame containing overlapping ids of scATAC-seq peak regions and reference TF binding regions

# <span id="page-6-0"></span>addWeights 7

### Author(s)

Xiaosai Yao, Shang-yang Chen

#### Examples

```
set.seed(1)
# create a mock peak-to-gene matrix
p2g \leftarrow data-frame(idxATAC = c(rep(1,5), rep(2,5)), Chrom = 'chr1', idxRNA = 1:10,Gene = past@('Gene', 1:10), Correlation = runif(10, 0, 1))# create mock a GRanges list of TF binding sites
grl <- GRangesList('TF1' = GRanges(seqnames = 'chr1',
ranges = IRanges(start = c(50, 1050), width = 100)),'TF2' = GRanges(seqnames = 'chr1',
ranges = IRanges(start = c(1050), width = 100))
\lambda# create a mock singleCellExperiment object for peak matrix
peak_gr <- GRanges(seqnames = 'chr1',
             ranges = IRanges(start = seq(from = 1, to = 10000, by = 1000),
             width = 100))
peak_counts <- matrix(sample(x = 0:4, size = 100*length(peak_gr), replace = TRUE),
nrow = length(peak_gr), ncol = 100peak_sce <- SingleCellExperiment(list(counts = peak_counts))
rowRanges(peak_sce) <- peak_gr
rownames(peak_sce) <- paste0('peak',1:10)
# create overlaps between p2g matrix, TF binding sites and peak matrix
overlap <- addTFMotifInfo(p2g, grl, peakMatrix = peak_sce)
utils::head(overlap)
```
addWeights *Calculate weights for the regulons by computing co-association between TF and target gene expression*

#### Description

Calculate weights for the regulons by computing co-association between TF and target gene expression

#### Usage

```
addWeights(
  regulon,
  expMatrix = NULL,
  peakMatrix = NULL,
  exp_assay = "logcounts",
  peak_assay = "PeakMatrix",
 method = c("wilcoxon", "corr", "MI"),
```

```
clusters = NULL,
 exp_cutoff = 1,
 peak_cutoff = 0,
 block_factor = NULL,
  aggregation_function = mean,
 min_targets = 10,
 tf_re.merge = FALSE,
  aggregateCells = FALSE,
 useDim = "IterativeLSI_ATAC",
 cellNum = 10,BPPARAM = BiocParallel::SerialParam(progressbar = TRUE)
\mathcal{L}
```
# Arguments

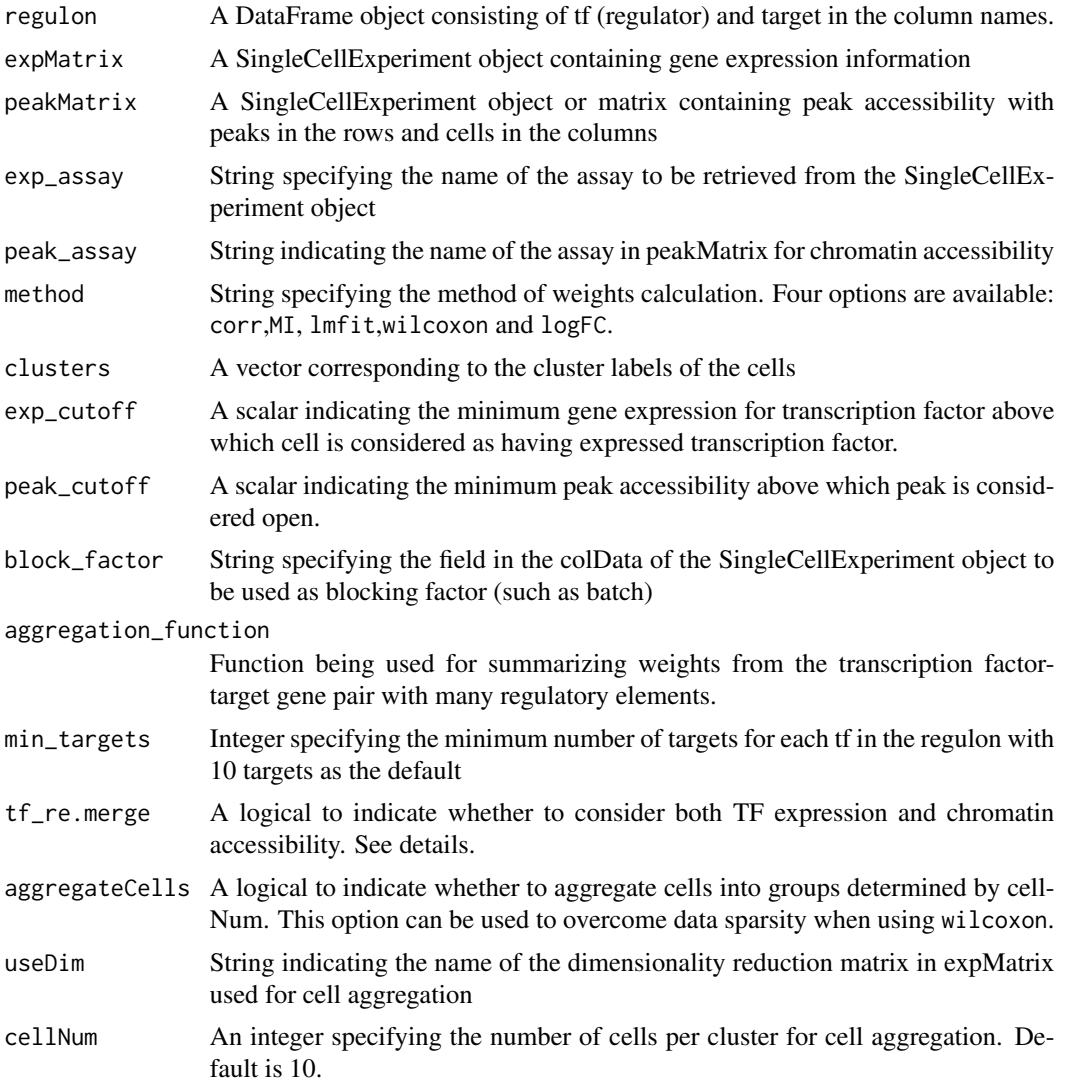

# addWeights 9

BPPARAM A BiocParallelParam object specifying whether summation should be parallelized. Use BiocParallel::SerialParam() for serial evaluation and use BiocParallel::MulticoreParam() for parallel evaluation

#### Details

This function estimates the regulatory potential of transcription factor on its target genes, or in other words, the magnitude of gene expression changes induced by transcription factor activity, using one of the four methods:

- corr correlation between TF and target gene expression
- MI mutual information between the TF and target gene expression
- wilcoxon effect size of the Wilcoxon test between target gene expression in cells jointly expressing all 3 elements vs cells that do not

Two measures (corr and wilcoxon) give both the magnitude and directionality of changes whereas MI always outputs positive weights. The correlation and mutual information statistics are computed on the pseudobulked gene expression or accessibility matrices, whereas the Wilcoxon method groups cells based on the joint expression of TF, RE and TG in each single cell.

When using the corr method, the default practice is to compute weights by correlating the pseudobulk target gene expression vs the pseudobulk TF gene expression. However, often times, an inhibitor of TF does not alter the gene expression of the TF. In rare cases, cells may even compensate by increasing the expression of the TF. In this case, the activity of the TF, if computed by TF-TG correlation, may show a spurious increase in its activity. As an alternative to gene expression, we may correlate the product of TF and RE against TG. When tf\_re.merge is TRUE, we take the product of the gene expression and chromatin accessibility.

#### Value

A DataFrame with columns of corr and/or MI added to the regulon. TFs not found in the expression matrix and regulons not meeting the minimal number of targets were filtered out.

# Author(s)

Xiaosai Yao, Shang-yang Chen, Tomasz Wlodarczyk

#### Examples

```
# create a mock singleCellExperiment object for gene expression matrix
expMatrix <- scuttle::mockSCE()
expMatrix <- scuttle::logNormCounts(expMatrix)
expMatrix$cluster <- sample(LETTERS[1:5], ncol(expMatrix), replace=TRUE)
# create a mock singleCellExperiment object for peak matrix
peakMatrix <- scuttle::mockSCE()
rownames(peakMatrix) <- 1:2000
```

```
# create a mock regulon
regulon <- S4Vectors::DataFrame(tf=c(rep('Gene_0001',5), rep('Gene_0002',10)),
                     idxATAC=1:15,
```

```
# add weights to regulon
regulon.w <- addWeights(regulon=regulon, expMatrix=expMatrix, exp_assay='logcounts',
peakMatrix=peakMatrix, peak_assay='counts', clusters=expMatrix$cluster,
min_targets=5, method='wilcox')
# add weights with cell aggregation
expMatrix <- scater::runPCA(expMatrix)
regulon.w <- addWeights(regulon=regulon, expMatrix=expMatrix, exp_assay='logcounts',
peakMatrix=peakMatrix, peak_assay='counts', clusters=expMatrix$cluster,
min_targets=5, method='wilcox', aggregateCells=TRUE, cellNum=3, useDim = 'PCA')
```
target=c(paste0('Gene\_000',2:6), paste0('Gene\_00',11:20)))

aggregateAcrossCells *Aggregate expression across cells*

#### **Description**

Aggregate expression values across cells based on one or more grouping factors. This is primarily used to create pseudo-bulk profiles for each cluster/sample combination.

#### Usage

```
aggregateAcrossCells(x, factors, num.threads = 1)
```
#### Arguments

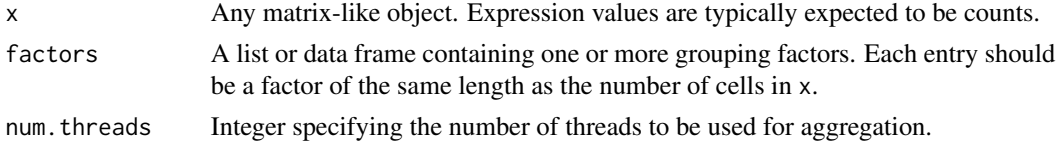

#### Value

A list containing:

- sums, a numeric matrix where each row corresponds to a gene and each column corresponds to a unique combination of grouping levels. Each entry contains the summed expression across all cells with that combination.
- detected, an integer matrix where each row corresponds to a gene and each column corresponds to a unique combination of grouping levels. Each entry contains the number of cells with detected expression in that combination.
- combinations, a data frame describing the levels for each unique combination. Rows of this data frame correspond to columns of sums and detected, while columns correspond to the factors in factors.
- counts, the number of cells associated with each combination. Each entry corresponds to a row of combinations.

# <span id="page-10-0"></span>aggregateAcrossCellsFast 11

• index, an integer vector of length equal to the number of cells in x. This specifies the combination in combinations to which each cell was assigned.

#### Author(s)

Aaron Lun

# Examples

```
# Mocking a matrix:
library(Matrix)
y <- round(abs(rsparsematrix(1000, 100, 0.1) * 100))
# Simple aggregation:
clusters <- sample(LETTERS, 100, replace=TRUE)
agg <- aggregateAcrossCells(y, list(cluster=clusters))
str(agg)
# Multi-factor aggregation
samples <- sample(1:5, 100, replace=TRUE)
agg2 <- aggregateAcrossCells(y, list(cluster=clusters, sample=samples))
str(agg2)
```
aggregateAcrossCellsFast

*Aggregate cells in SingleCellExperiment*

# Description

Aggregate expression values across cells in SingleCellExperiment based on a grouping factor. This is primarily used to create pseudo-bulk profiles for each cluster/sample combination. It is wrapped around aggregateAcrossCells, which relies on the C++ code.

#### Usage

```
aggregateAcrossCellsFast(
 sce,
 clusters,
  assay.name = "counts",
  fun_name = c("mean", "sum"),
 num. threads = 1,
  aggregateColData = TRUE
)
```
#### <span id="page-11-0"></span>Arguments

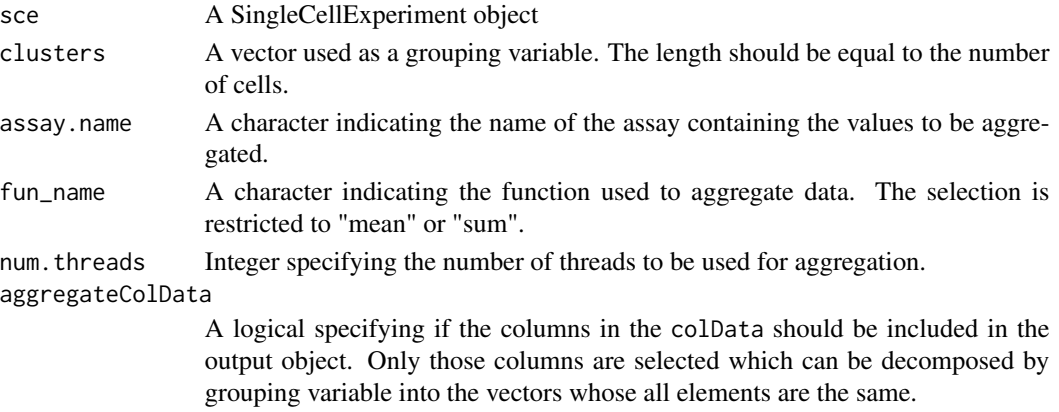

# Value

A SingleCellExperiment object containing aggregated cells.

# Examples

```
# create a mock singleCellExperiment object for gene expression matrix
set.seed(1000)
example_sce <- scuttle::mockSCE()
ids <- sample(LETTERS[1:5], ncol(example_sce), replace=TRUE)
out <- aggregateAcrossCellsFast(example_sce, ids)
```
calculateActivity *Calculate the per cell activity of master regulators based on a regulon*

# Description

Calculate the per cell activity of master regulators based on a regulon

#### Usage

```
calculateActivity(
 expMatrix = NULL,exp_assay = "logcounts",
  regulon = NULL,
 normalize = FALSE,
 mode = "weight",
 method = c("weightedmean", "aucell"),
 genesets = NULL,
 clusters = NULL,
 FUN = c("mean", "sum"),
 ncore = 1,
 BPPARAM = BiocParallel::SerialParam()
)
```
## Arguments

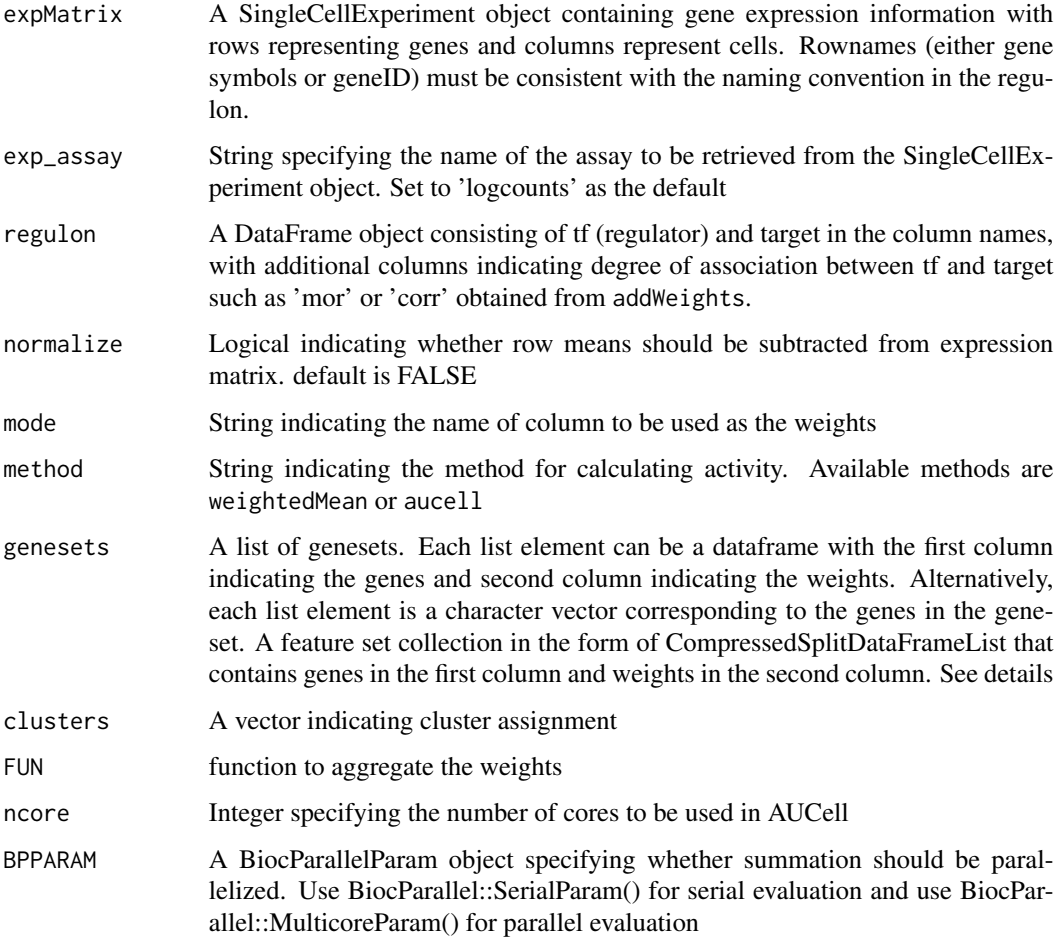

### Details

This function calculates activity score from a regulon that is a DataFrame consisting of a tf column, a target column and a weight column. Alternatively, instead of a regulon, this function also accepts weighted signature sets where each gene set or signature is a data frame or unweighted signature sets where each gene set is a character vector. The user has the option of computing signature score by weighted mean of target gene expression or the relative ranking of the target genes computed by AUCell.

# Value

A matrix of inferred transcription factor (row) activities in single cells (columns)

# Author(s)

Xiaosai Yao, Shang-yang Chen

# Examples

```
# create a mock singleCellExperiment object for gene expMatrixession matrix
set.seed(1000)
gene_sce <- scuttle::mockSCE()
gene_sce <- scuttle::logNormCounts(gene_sce)
rownames(gene_sce) <- paste0('Gene_',1:2000)
# create a mock singleCellExperiment object for peak matrix
peak_gr <- GRanges(seqnames = 'chr1',
               ranges = IRanges(start = seq(from = 1, to = 10000, by = 100), width = 100))
peak_counts <- matrix(sample(x = 0:4, size = ncol(gene_sce)*length(peak_gr), replace = TRUE),
                      nrow = length(peak_gr), ncol=ncol(gene_sce))
peak_sce <- SingleCellExperiment(list(counts = peak_counts), colData = colData(gene_sce))
rownames(peak_sce) <- paste0('Peak_',1:100)
# create a mock regulon
regulon <- data.frame(tf = c(rep('Gene_1',10), rep('Gene_2',10)),
                      idxATAC = sample(1:100, 20),
                      target = c(paste0('Gene_', sample(3:2000,10)),
                                 paste0('Gene_',sample(3:2000,10))))
# # prune regulon
pruned.regulon <- pruneRegulon(expMatrix = gene_sce,
                               exp_assay = 'logcounts',
                               peakMatrix = peak_sce,
                               peak_assay = 'counts',
                               regulon = regulon,
                               clusters = gene_sce$Treatment,
                               regulon_cutoff = 0.5,
                               p\_adj = TRUE)
regulon.w <- addWeights(regulon = regulon,
                        expMatrix = gene\_sce,
                        clusters = gene_sce$Treatment,
                        exp_assay = 'logcounts',
                        min_targets = 5,
                        method = 'corr')
# calculate activity
activity \leftarrow calculateActivity(expMatrix = gene\_sce,regulon = regulon.w,
                              exp_assay = 'logcounts')
# calculate cluster-specific activity if cluster-specific weights are supplied
regulon.w$weight <- matrix(runif(nrow(regulon.w)*2, -1,1), nrow(regulon.w),2)
colnames(regulon.w$weight) <- c('treat1','treat2')
activity.cluster <- calculateActivity(gene_sce,
regulon = regulon.w, clusters = gene_sce$Treatment,
exp_assay = 'logcounts', FUN = 'mean')
# compute signature scores from weighted genesets
```
#### <span id="page-14-0"></span> $\alpha$ lculateP2G 15

```
weighted_genesets <- list(set1 = data.frame(genes = c('Gene_1', 'Gene_2', 'Gene_3'),
weights = c(1,2,3)), set2 = data.frame(genes = c('Gene_4', 'Gene_5', 'Gene_6')), weights = c(4,5,6)))
activity <- calculateActivity(gene_sce, genesets = weighted_genesets)
# compute signature scores from unweighted genesets
unweighted_genesets <- list(set1 = c('Gene_1', 'Gene_2', 'Gene_3'),
                            set2 = c('Gene_4', 'Gene_5', 'Gene_6'))
activity <- calculateActivity(gene_sce, genesets = unweighted_genesets)
```
calculateP2G *Establish peak to gene links based on correlations between ATAC-seq peaks and RNA-seq genes*

# Description

Establish peak to gene links based on correlations between ATAC-seq peaks and RNA-seq genes

#### Usage

```
calculateP2G(
  peakMatrix = NULL,
  expMatrix = NULL,
  reducedDim = NULL,
  useDim = "IterativeLSI",
  maxDist = 250000,
  cor\_cutoff = 0.5,
  cellNum = 100,
  exp_assay = "logcounts",
  peak_assay = "counts",
  gene_symbol = "name",
  clusters = NULL,
  cor_method = c("pearson", "kendall", "spearman"),
  assignment_method = c("correlation", "nearest"),
  frac_RNA = 0,
  frac_A TAC = 0,
  BPPARAM = BiocParallel::SerialParam()
)
```
#### Arguments

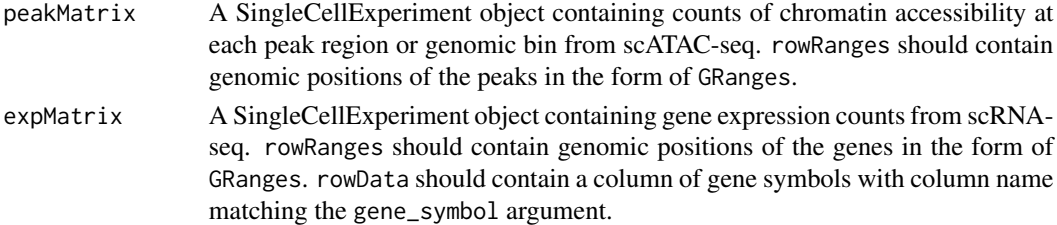

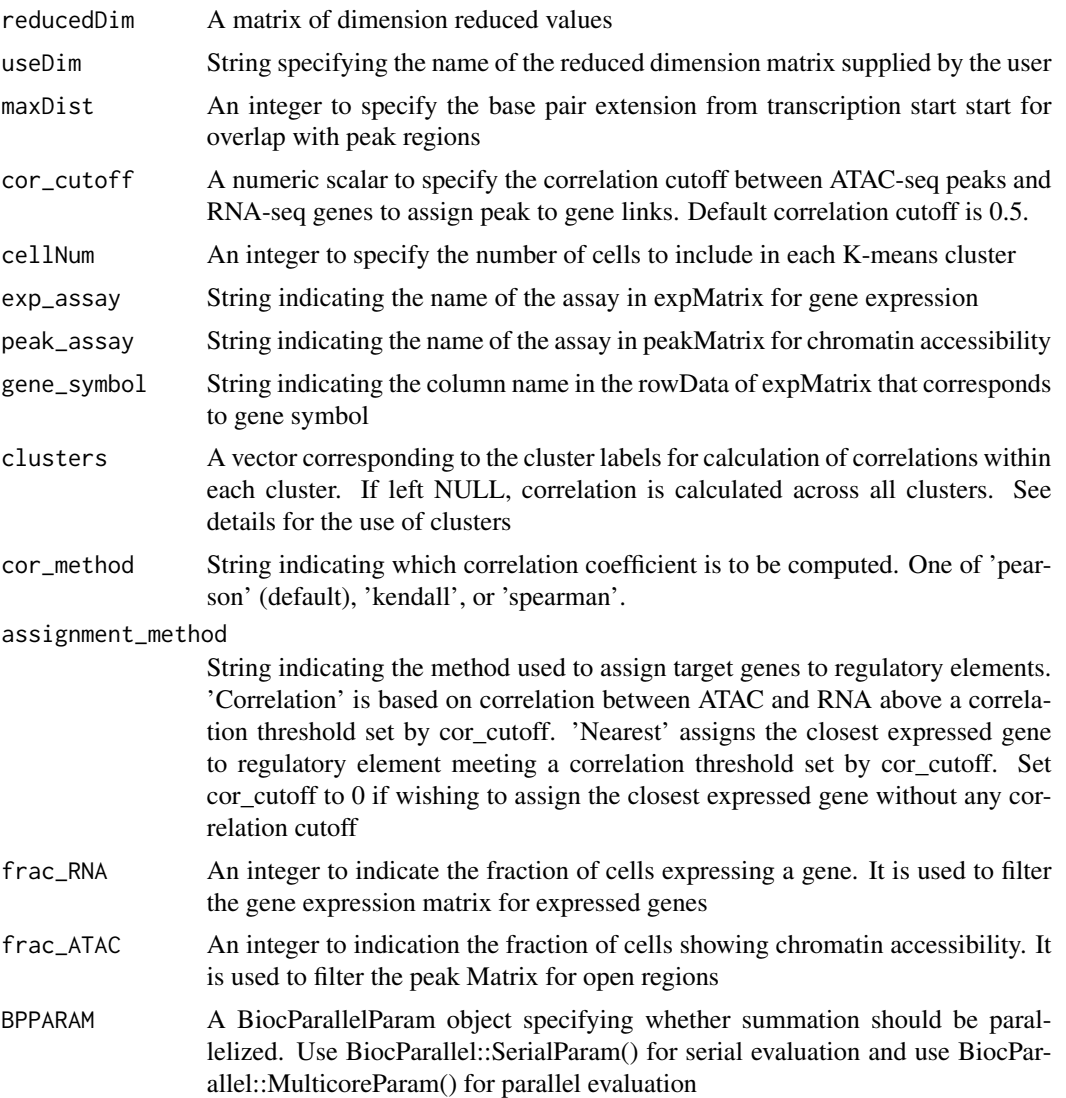

# Details

Cluster information is sometimes helpful to avoid the [Simpsons's paradox](https://en.wikipedia.org/wiki/Simpson%27s_paradox) in which baseline differences between cell lines or cell types can create artificial or even inverse correlations between peak accessibility and gene expression. If Cluster information is provided, correlation is performed within cell aggregates of each cluster.

# Value

A DataFrame of Peak to Gene correlation

# Author(s)

Xiaosai Yao, Shang-yang Chen

# <span id="page-16-0"></span>getRegulon 17

#### Examples

```
# create a mock singleCellExperiment object for gene expression matrix
set.seed(1000)
gene_sce <- scuttle::mockSCE()
gene_sce <- scuttle::logNormCounts(gene_sce)
gene_gr <- GRanges(seqnames = Rle(c('chr1', 'chr2', 'chr3', 'chr4'), nrow(gene\_sce)/4),
              ranges = IRanges(start = seq(from = 1, length.out=nrow(gene_sce), by = 1000),
                   width = 100)rownames(gene_sce) <- rownames(gene_sce)
gene_gr$name <- rownames(gene_sce)
rowRanges(gene_sce) <- gene_gr
# create a mock singleCellExperiment object for peak matrix
peak_gr <- GRanges(seqnames = 'chr1',
               ranges = IRanges(start = seq(from = 1, to = 10000, by = 1000), width = 100))
peak_counts <- matrix(sample(x = 0:4, size = ncol(gene_sce)*length(peak_gr), replace = TRUE),
                      nrow = length(peak_gr), ncol=ncol(gene_sce))
peak_sce <- SingleCellExperiment(list(counts = peak_counts), colData = colData(gene_sce))
rowRanges(peak_sce) <- peak_gr
rownames(peak_sce) <- paste0('peak',1:10)
# create a mock reducedDim matrix
reducedDim_mat <- matrix(runif(ncol(gene_sce)*50, min = 0, max = 1), nrow = ncol(gene_sce), 50)
p2g <- calculateP2G(peakMatrix = peak_sce, expMatrix = gene_sce, reducedDim = reducedDim_mat,
                    cellNum = 20, clusters = gene_sce$Treatment)
```
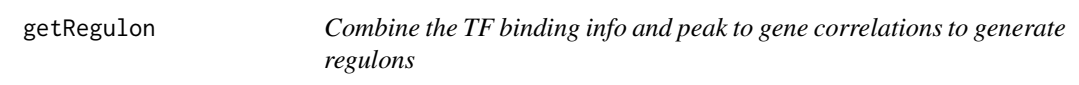

### Description

Combine the TF binding info and peak to gene correlations to generate regulons

#### Usage

```
getRegulon(p2g, overlap, aggregate = FALSE, FUN = "mean")
```
#### Arguments

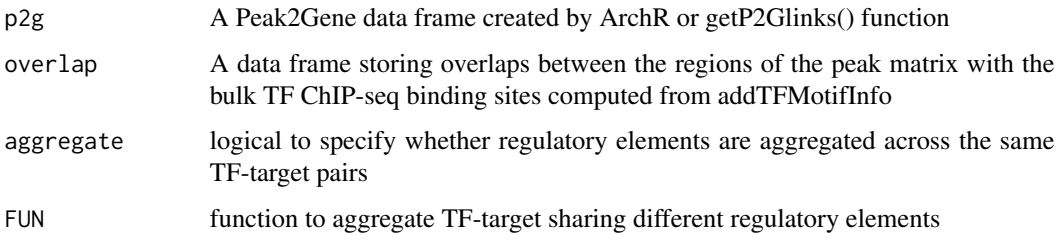

#### <span id="page-17-0"></span>Value

A DataFrame consisting of tf(regulator), target and a column indicating degree of association between TF and target such as 'mor' or 'corr'.

#### Author(s)

Xiaosai Yao, Shang-yang Chen

# Examples

```
set.seed(1)
# create a mock peak-to-gene matrix
p2g \leq - data.frame(idxATAC = c(rep(1,5)), rep(2,5)), Chrom = 'chr1', idxRNA = 1:10,
target = paste0('Gene', 1:10), Correlation = runif(10, 0, 1))# create a Granges list of TF binding sites
grl <- GRangesList('TF1' = GRanges(seqnames = 'chr1',
ranges = IRanges(start = c(50, 1050), width = 100)),
'TF2' = GRanges(seqnames = 'chr1',
ranges = IRanges(start = c(1050), width = 100))
)
# Create a mock peak matrix
peak_gr <- GRanges(seqnames = 'chr1',
               ranges = IRanges(start = seq(from = 1, to = 10000, by = 1000), width = 100))
peak_counts <- matrix(sample(x = 0:4, size = 100*length(peak\_gr), replace = TRUE),
nrow = length(peak\_gr), ncol = 100peak_sce <- SingleCellExperiment(list(counts = peak_counts))
rowRanges(peak_sce) <- peak_gr
rownames(peak_sce) <- paste0('peak', 1:10)
# create overlaps between p2g matrix, TF binding sites and peak matrix
overlap <- addTFMotifInfo(p2g, grl, peakMatrix = peak_sce)
utils::head(overlap)
# aggregate gene expression if the gene is bound by the same TF at regulatory elements
regulon <- getRegulon(p2g, overlap, aggregate = FALSE)
```
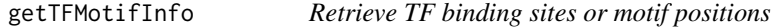

#### Description

Combined transcription factor ChIP-seq data from ChIP-Atlas and ENCODE or from CistromeDB and ENCODE.

# <span id="page-18-0"></span>getTFMotifInfo 19

#### Usage

```
getTFMotifInfo(
  genome = c("hg38", "hg19", "mm10"),
 source = c("atlas", "cistrome", "encode.sample", "atlas.sample", "atlas.tissue"),
 metadata = FALSE,
 mode = c("occupancy", "motif"),
  peaks = NULL
)
```
# Arguments

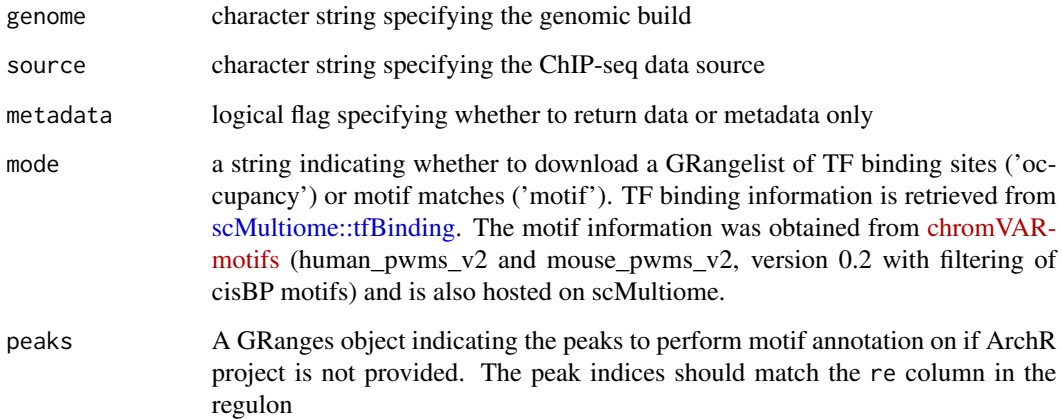

# Value

A list of TF binding sites as a GrangesList object.

# References

ChIP-Atlas 2021 update: a data-mining suite for exploring epigenomic landscapes by fully integrating ChIP-seq, ATAC-seq and Bisulfite-seq data. Zou Z, Ohta T, Miura F, Oki S. *Nucleic Acids Research. Oxford University Press (OUP);* 2022. [doi:10.1093/nar/gkac199](http://dx.doi.org/10.1093/nar/gkac199)

ChIP-Atlas: a data-mining suite powered by full integration of public ChIP-seq data. Oki S, Ohta T, Shioi G, Hatanaka H, Ogasawara O, Okuda Y, Kawaji H, Nakaki R, Sese J, Meno C. *EMBO*; Vol. 19, EMBO reports. 2018. [doi:10.15252/embr.201846255](http://dx.doi.org/10.15252/embr.201846255)

ENCODE: https://www.encodeproject.org/

Cistrome Data Browser: expanded datasets and new tools for gene regulatory analysis. Zheng R, Wan C, Mei S, Qin Q, Wu Q, Sun H, Chen CH, Brown M, Zhang X, Meyer CA, Liu XS *Nucleic Acids Res*, 2018 Nov 20. [doi:10.1093/nar/gky1094](https://academic.oup.com/nar/article/47/D1/D729/5193328)

Cistrome data browser: a data portal for ChIP-Seq and chromatin accessibility data in human and mouse. Mei S, Qin Q, Wu Q, Sun H, Zheng R, Zang C, Zhu M, Wu J, Shi X, Taing L, Liu T, Brown M, Meyer CA, Liu XS *Nucleic Acids Res*, 2017 Jan 4;45(D1):D658-D662. [doi:10.1093/nar/gkw983](https://academic.oup.com/nar/article/45/D1/D658/2333932)

### Examples

```
# retrieve TF binding info
getTFMotifInfo('mm10', 'atlas')
# retrieve motif info
peaks <- GRanges(seqnames = c('chr12','chr19','chr19','chr11','chr6'),
ranges = IRanges(start = c(124914563,50850845, 50850844, 101034172, 151616327),
end = c(124914662,50850929, 50850929, 101034277, 151616394)))
grl <- getTFMotifInfo(genome = 'hg38', mode = 'motif', peaks=peaks)
```
<span id="page-19-1"></span>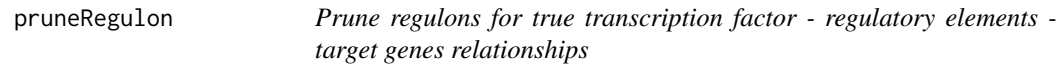

#### Description

Prune regulons for true transcription factor - regulatory elements - target genes relationships

# Usage

```
pruneRegulon(
  regulon,
  expMatrix = NULL,
 peakMatrix = NULL,
  exp_assay = "logcounts",
 peak_assay = "PeakMatrix",
  test = c("chi.sq", "binom"),clusters = NULL,
  exp_cutoff = 1,
 peak_cutoff = 0,
  regulon_cutoff = 0.05,p\_adj = TRUE,prune_value = "pval",
  aggregateCells = FALSE,
 useDim = "IterativeLSI_ATAC",
  cellNum = 10,
 BPPARAM = BiocParallel::SerialParam(progressbar = TRUE)
\lambda
```
## Arguments

regulon A dataframe informing the gene regulatory relationship with the tf column representing transcription factors, idxATAC corresponding to the index in the peak-Matrix and target column representing target genes

<span id="page-19-0"></span>

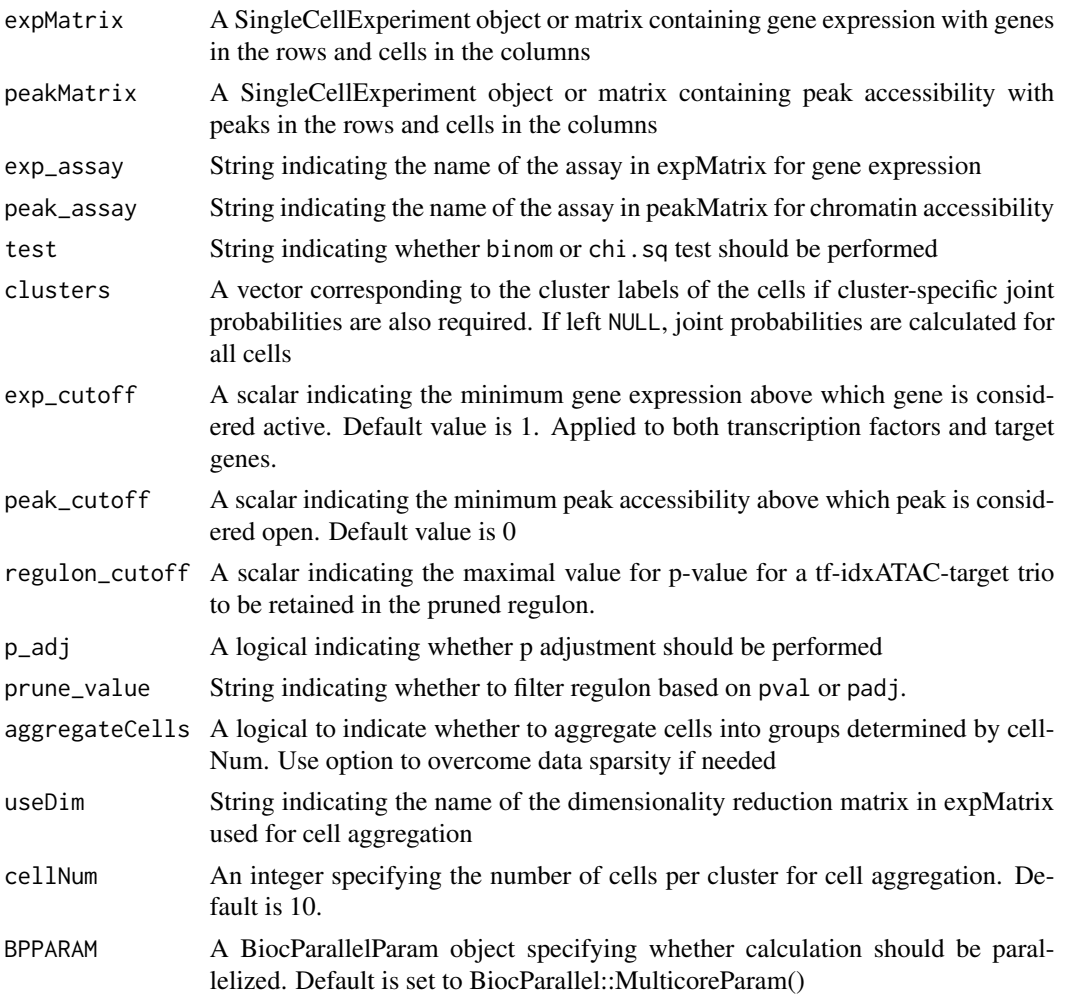

#### Details

The function prunes the network by performing tests of independence on the observed number of cells jointly expressing transcription factor (TF), regulatory element (RE) and target gene (TG) vs the expected number of cells if TF/RE and TG are independently expressed.

In other words, if no regulatory relationship exists, the expected probability of cells expressing all three elements is  $P(TF, RE) * P(TG)$ , that is, the product of (1) proportion of cells both expressing transcription factor and having accessible corresponding regulatory element, and (2) proportion of cells expressing target gene. The expected number of cells expressing all three elements is therefore n\*P(TF, RE)\*P(TG), where n is the total number of cells. However, if a TF-RE-TG relationship exists, we expect the observed number of cells jointly having all three elements (TF, RE, TG) to deviate from the expected number of cells predicted from an independent relationship.

If the user provides cluster assignment, the tests of independence are performed on a per-cluster basis in addition to providing all cells statistics. This enables pruning by cluster, and thus yields cluster-specific gene regulatory relationships.

We implement two tests, the binomial test and the chi-square test.

In the binomial test, the expected probability is  $P(TF, RE) * P(TG)$ , and the number of trials is the number of cells, and the observed successes is the number of cells jointly expressing all three elements.

In the chi-square test, the expected probability for having all 3 elements active is also P(TF, RE) \* P(TG) and the probability otherwise is 1- P(TF, RE) \* P(TG). The observed cell count for the active category is the number of cells jointly expressing all three elements, and the cell count for the inactive category is n - n\_triple.

#### Value

A DataFrame of pruned regulons with p-values indicating the probability of independence either for all cells or for individual clusters, z-score statistics for binomial tests or chi-square statistics for chi-square test and q-adjusted values.

#### Author(s)

Xiaosai Yao, Tomasz Wlodarczyk

## Examples

```
# create a mock singleCellExperiment object for gene expMatrixession matrix
set.seed(1000)
gene_sce <- scuttle::mockSCE()
gene_sce <- scuttle::logNormCounts(gene_sce)
rownames(gene_sce) <- paste0('Gene_',1:2000)
# create a mock singleCellExperiment object for peak matrix
peak_gr <- GRanges(seqnames = 'chr1',
               ranges = IRanges(start = seq(from = 1, to = 10000, by = 100), width = 100))
peak_counts <- matrix(sample(x = 0:4, size = ncol(gene_sce)*length(peak_gr), replace = TRUE),
                     nrow = length(peak_gr), ncol=ncol(gene_sce))
peak_sce <- SingleCellExperiment(list(counts = peak_counts), colData = colData(gene_sce))
rownames(peak_sce) <- paste0('Peak_',1:100)
# create a mock regulon
regulon \leq data.frame(tf = c(rep('Gene_1',10), rep('Gene_2',10)),
                     idxATAC = sample(1:100, 20),
                     target = c(paste0('Gene_', sample(3:2000,10)),
                                paste0('Gene_',sample(3:2000,10))))
# prune regulon
pruned.regulon <- pruneRegulon(expMatrix = gene_sce,
exp_assay = 'logcounts', peakMatrix = peak_sce, peak_assay = 'counts',
regulon = regulon, clusters = gene_sce$Treatment, regulon_cutoff = 0.5)
# add weights with cell aggregation
gene_sce <- scater::runPCA(gene_sce)
pruned.regulon <- pruneRegulon(expMatrix = gene_sce, exp_assay = 'logcounts',
peakMatrix = peak_sce, peak_assay = 'counts', regulon = regulon,
clusters = gene_sce$Treatment, regulon_cutoff = 0.5,
aggregateCells=TRUE, cellNum=3, useDim = 'PCA')
```
# <span id="page-22-0"></span>Index

∗ internal epiregulon-package, [2](#page-1-0) addLogFC, [3](#page-2-0) addMotifScore, [4](#page-3-0) addTFMotifInfo, [5](#page-4-0) addWeights, [7](#page-6-0) aggregateAcrossCells, [10](#page-9-0) aggregateAcrossCellsFast, [11](#page-10-0)

calculateActivity, [12](#page-11-0) calculateP2G, [15](#page-14-0)

epiregulon *(*epiregulon-package*)*, [2](#page-1-0) epiregulon-package, [2](#page-1-0)

getRegulon, [17](#page-16-0) getTFMotifInfo, [18](#page-17-0)

pruneRegulon, *[6](#page-5-0)*, [20](#page-19-0)

scMultiome::tfBinding, *[19](#page-18-0)*